# **2.14. Простые объекты**

*Любой объект, который представляет сам себя, называется простым объектом.*

Простой объект данных может быть или переменной, или константой:

- − Константа определяет конкретный объект, не подлежащий изменениям.
- − Переменная представляет неопределѐнный объект, значение которого устанавливается в процессе согласования с любым допустимым конкретным объектом.

### **2.15. Сложные объекты – структуры**

Объект, который представляет другой объект или совокупность объектов, называют структурой.

*Структура – это целостный объект, имеющий несколько компонентов, каждый из которых так же может быть структурой.* 

У структуры имеется имя и один или больше аргументов. Аргументы структуры могут быть как простыми, так и сложными объектами.

На рис. 1 показана схема структуры **os** (операционная система), у которой объекты **description** (описание), **property** (свойства) и **rating** (рейтинг) также являются структурами. Остальные объекты – простые.

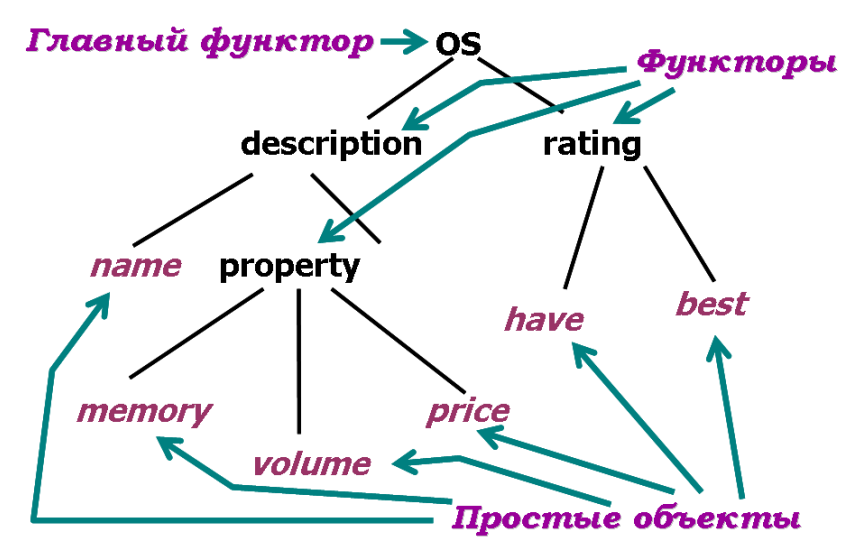

Рис. 1. Схема структуры *Операционная система*

*Имя, которое идентифицирует структуру и объединяет аргументы в целостный объект, называется функтор (functor).*

*Самый первый функтор называют главным функтором.*

Хотя сложный объект не является предикатом, об организации его компонент говорят как о предикатной структуре.

На языке *Пролог* структура (рис. 1) записывается следующим образом:

# **os (description (windowsNT, property (16, 120, 2500)), rating (14.2, 11))**

*Примеры сложных объектов*:

**дата (1, сентябрь, 2009)** % 1 сентября 2009 года **дата (День, май, 2009)** % Числа мая 2009 года % Имена и фамилии авторов книги с названием Lambda-Calculus **book (author (Fname, Lname), "Lambda-Calculus")**

Объявление структур производится в секции **domains**.

Формат объявления:

# **доменноеИмя = функтор (СписокТиповОбъектов)**

Доменное имя и функтор при объявлении могут совпадать. Следует помнить, что доменное имя пишется слева от знака равенства, а функтор – справа.

Объявление структуры *Операционная система* (рис. 1) будет следующим:

#### **domains**

```
% структуры
os = os (description, rating)
description = d (name, property)
property = p (memory, volume, cost)
rating = r (have, best)
```
% простые объекты **name = symbol memory, volume = integer cost, have, best = real**

Здесь доменные имена: **os, description, property, rating name, memory, volume, cost, have, best**. Функторы: **os, d, p, r**.

Пример 2-6. Фрагмент программы ввода и вывода одной структуры.

#### **domains**

```
% объявление структур
     os = os (description, rating)
     description = d (name, property)
     property = p (memory, volume, cost)
     rating = r (have, best)
     % объявление простых объектов
     name = symbol
     memory, volume = integer
     cost, have, best = real
predicates
     readOs (os) % ввод структуры
     nondeterm run % целевое утверждение
```

```
qoal run.
clauses
     run:readOs (Os),
                                  % ввод одной структуры
           nl, nl, write (Os),
                                  % вывод структуры
           nl, write ("Подтверждаете ввод (y/n)?"), readchar (Ch),
           \mathsf{Ch} = \mathsf{v}'.run:nl, write ("Повторите ввод ещё раз"), nl, nl, run.
     % ввод одного объекта
     readOs (os (d (Name, p (Memory, Volume, Cost)), r (Have, Best))) : -
           write ("ХАРАКТЕРИСТИКИ ОС"),
           nl, nl, write ("Тип ОС: "),
                                             readln (Name),
           write ("Объём ОЗУ, Мбайт: "),
                                           readint (Memory),
           write ("Память на МД, Мбайт: "), readint (Volume),
           write ("Стоимость, тыс. руб.: "), readreal (Cost),
           nl, write ("РЕЙТИНГ"), nl, nl,
           write ("Имеют ОС (%): "),
                                             readreal (Have).
           write ("Считают лучшей (%): "), readreal (Best).
Пример 2-7. Фрагмент программы ввода и вывода трёх структур.
domains
     % объявление структур
     os = os (description, rating)
     description = d (name, property)property = p (memory, volume, cost)
     rating = r (have, best)
     % объявление простых объектов
     name = symbolmemory, volume = integer
     cost. have, best = real
     % номер структуры
     i = integer
predicates
     nondeterm rw3os (j, os)
                                  % ввод-вывод трёх структур
     run
                                  % целевое утверждение
goal run.
clauses
     % цель
     run :- rw3os (1, ), exit.
     % нерекурсивная фраза для завершения повторений
     rw3os(4, ):-write ("Введена информация о трёх ОС.\n").
     % рекурсивная фраза
     rw3os (J, os(d (Name, p (Memory, Volume, Cost)), r (Have, Best))) :-
           write ("ХАРАКТЕРИСТИКИ ОС"),
           nl, nl, write ("Тип ОС: "),
                                             readln (Name),
           write ("Объём ОЗУ, Мбайт: "), readint (Memory),
```

```
write ("Память на МД, Мбайт: "), readint (Volume),
write ("Стоимость, тыс. руб.: "), readreal (Cost),
nl, write ("РЕЙТИНГ"), nl, nl,
write ("Имеют ОС (%): "), readreal (Have),
write ("Считают лучшей (%): "), readreal (Best),
% переопределение значения номера объекта
K = J + 1% рекурсивный вызов с новым значением аргумента 
rw3os (K, _),
J1 = 4  J, % точка возврата
% вывод структуры
nl, writef ("%) %\n", J1, Name),
writef ("%\t%\t%\n", Memory, Volume, Cost),
writef ("%\t%\n", Have, Best).
```
Структуры последовательно вводятся и размещаются в стеке до тех пор, пока номер объекта станет равным 4. Далее согласуется *нерекурсивная фраза*, и становится возможным согласовать подцели второго правила **rw3os**, начиная с точки возврата.

Структуры последовательно извлекаются из стека и выводятся в порядке, обратном их вводу.

Пример лабораторной работы № 3-2 приведён в [1].

### **2.16. Множественное объявление**

#### **2.16.1. Множественное объявление объектов**

Множественное объявление объектов вместе с функторами используют, чтобы один и тот же предикат мог работать с объектами разных типов.

Символ *точка с запятой* в объявлении отображает связку **OR (ИЛИ)**.

Пример 2-8. Множественное объявление объектов.

```
domains
     article = book (author, title) ;
     horse (name) ;
     pencil (num) ;
     pen
     author, title, name = string
     num = integer
predicates nondeterm item (article)
clauses
     item (book ( "Лихтарников", "Логические задачи")).
     item (book ( "Волкова", "Искусство формализации")).
     item (horse ( "сивка-бурка")).
     item (pencil (2)).
     item (pen).
goal item (X).
```
Решение<sup>-</sup>

```
<u>X=book("Лихтарников","Логические задачи")</u>
X=book("Волкова", "Искусство формализации")
X=horse("сивка-бурка")
X = pencil(2)X = pen5 Solutions
```
Доменное имя **article** может быть использовано в объявлении разных предикатов, предназначенных для описания отношений между объектами разных типов. Объект **реп** в примере задан функтором без аргументов, что аналогично символьной константе

Пример 2-9. Использование множественного объявления объектов.

```
domains
     BO3DACT = i (integer); r (real); s (string)
predicates
     сколькоЛет (возраст)
clauses
     сколькоЛет (i (5)).
     сколькоЛет (r (17.5)).
     сколькоЛет (s ("мне 14 лет")).
% Варианты целевых утверждений с ответами
qoal сколькоЛет (i (Возраст)).
BospacT = 5goal сколькоЛет (r (Возраст)).
BO3paCT = 17.5
goal сколькоЛет (s (Возраст)).
Возраст = Мне 14 лет
```
#### 2.16.2. Множественное объявление предикатов

Объявление в программе предиката с одним и тем же именем для объектов разного типа называется множественным.

Во множественном объявлении одинаковые предикаты должны стоять в секции **predicates** один под другим.

Пример 2-10. Использование множественного объявления предика-TOB.

```
predicates
      add (real, real, real)
      add (integer, integer, integer)
      add (symbol, symbol)
clauses
      add (X, Y, Res) :- Res = X + Y.
      add ( X, S ) :- concat (X, "!!!", Res).
```

```
% Варианты целевых утверждений с ответами
goal add (2.5, 2.5, S).
S = 5qoal add (3, 2, Sum).
Sum = 5qoal add (vivat, H).
H = vivat!!!
```
Предикат **add** благодаря множественному объявлению и правилам может быть использован для сложения целых и вещественных чисел, а также для присоединения к символьной строке трёх восклицательных знаков.

# 2.17. Арифметика в Прологе

Каждая операция есть предикат.

#### 2.17.1. Обычные арифметические операции

К обычным относятся арифметические операции, показанные в табл.7.

Таблииа 7

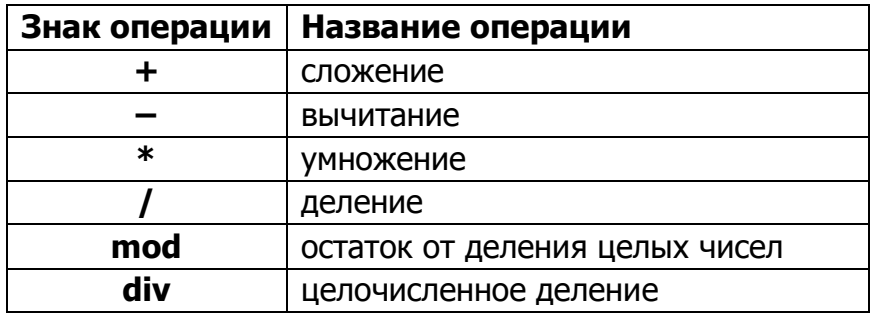

#### Обычные арифметические операции

## 2.17.2. Операции отношения

Операции отношения относятся в Прологе к арифметике. Это также встроенные предикаты, но для удобства используется обычная нотация:

 $\epsilon$  $\leq$   $=$  $\blacktriangleright$  $>=$  $\leq$ Сравнивать можно объекты только всех встроенных стандартных типов. Исключение составляет операция сравнения на равенство для структур, аргументы которых поддаются согласованию.

## 2.17.3. Равенство и предикат равенства

Предикат равенства можно использовать для работы с простыми объектами и со сложными объектами, имеющими одинаковую предикатную структуру.

Предложение  $N = A + 5$  эквивалентно предикату **eq (A, 5, N).** 

Известно, что каждая переменная может иметь два состояния (свободная или связанная). Для рассматриваемого предложения возможные состояния переменных показаны в табл. 8.

Таблииа 8

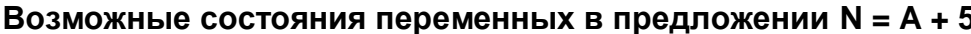

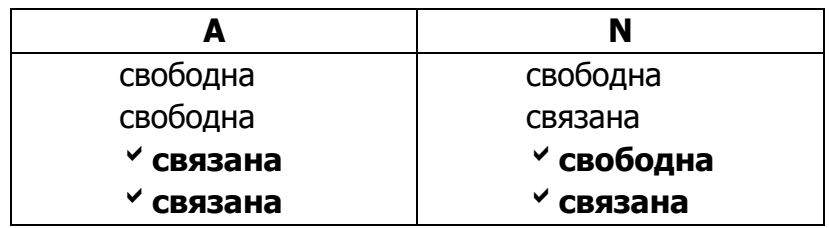

Известно, что для правильного вычисления выражения к моменту вычисления все переменные в правой части (А + 5) должны быть связаны, следовательно, реальны два последних варианта.

В зависимости от состояния объекта в левой части предикат равенства работает либо на конкретизацию этого объекта, либо на сравнение с объектом правой части предиката.

Если переменная в левой части предиката равенства свободна, то она конкретизируется значением правой части.

Если переменная в левой части предиката равенства связана, то она сравнивается на равенство со значением в правой части.

### 2.17.4. Встроенные предикаты

Встроенные предикаты предоставляет то, что обычно называют обычными математическими функциями (табл. 9).

Использование этих предикатов аналогично использованию стандартных математических функций в языке С.

Таблииа 9

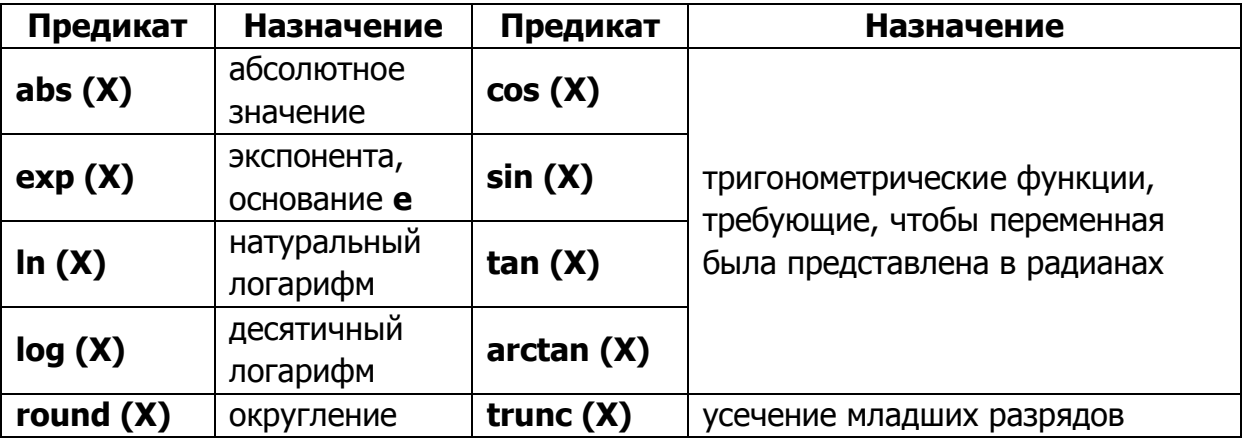

Встроенные предикаты вычисления математических функций

Существуют также встроенные предикаты для выполнения побитовых операций **and**, **or**, **xor**, **not**, а также сдвига и генерации псевдослучайных чисел.

### **Методические указания**

1. *Довбуш Г. Ф.* Лабораторные работы по логическому программированию. Методические указания. – СПб: ПГУПС, 2005.